## **NORMAS PARA A PADRONIZAÇÃO DE TRABALHOS ACADÊMICOS**

#### **Formato**

**Tipo de papel**

Usar papel branco, no formato A4 (210 x 297 mm).

#### **Tipologia**

Utilizar as fontes: Arial ou Times New Roman. Observar o tamanho da fonte que deve ser usada em cada estilo:

- a) notas de rodapé, resumo/abstract (o texto) e citações textuais longas  $-$  corpo 10;
- b) texto; item (negrito); ou sub-item (negrito); marcador; bibliografia e figura — corpo 12;
- c) capítulo; o título do resumo; do abstracte da introdução corpo 14.

#### **Atributos**

Observar os atributos para cada estilo:

- a) marcador; notas de rodapé; resumo/abstract (o texto); bibliografia; figura e texto — normal;
- b) capítulo; item; ou sub-itens; o título: do resumo, do abstract e da introdução — negrito;
- c) citação textual longa itálico.

#### **Paginação**

2,5 cm. da borda superior do papel. Inserir o número de página, na Página Mestre do PageMaker, com do comando: "control shift 3" ou "control alt p".

As páginas das partes "textuais" e "pós-textuais", devem ser numeradas consecutivamente com algarismos arábicos, e as "pré-textuais" em algarismos romanos, caixa baixa.

As páginas das partes "textuais" e "pós-textuais" que iniciam os capítulos ou partes do trabalho, como: Introdução, Metodologia, Conclusão, Bibliografia, Anexos etc., devem ser contadas, mas não numeradas. Para isso, desligar nessas páginas, a opção "Mostrar Itens da Página Mestra, na janela Visualização".

#### **Margens**

Observar os seguintes padrões para margens: margem esquerda 3,0 cm; margem direita: 2,0 cm; margem superior: 3,5 cm; margem inferior: 2,0 cm. O texto deve ocupar o espaço útil da página dentro dos limites especificados, todos os estilos devem ser justificados e não hifenizados.

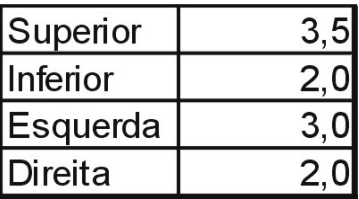

### **Espaço entrelinhas**

Para definir no PageMaker o espaço de "entrelinhas" que deve ser deixado em cada estilo, ajustar a opção "Espaços – Tamanho em Pontos" do menu "Parágrafo":

> a) texto; capítulo; item; sub-item; marcador e figura — 160% (1,5 entrelinhas);

b) citação textual longa; bibliografia; resumo/abstract e notas de rodapé — 120% (espaço simples de entrelinhas).

## **Parágrafo**

Definir o parágrafo de cada estilo no PageMaker, na opção "Endentação - Primeira" do menu "Parágrafo":

- a) citação textual longa e notas de rodapé: devem ter uma "endentação de 3,0 cm a partir da margem esquerda", para o parágrafo inteiro;
- b) texto: deve ter uma endentação de 3,0 cm apenas para a 1ª linha, as demais linhas zeram à esquerda;
- c) os demais estilos não têm endentação, são zerados à esquerda.

Observar o espaço a ser deixado, em cada estilo no PageMaker, programando o menu "Parágrafo – Espaço entre Parágrafos — antes/depois":

- a) capítulo; item; sub-item 13 antes;
- b) texto, introdução e bibliografia 9 antes;
- c) figura 9 antes e 9 depois;
- d) citação textual longa e nota de rodapé 4,5 antes (só para 1ª linha, as demais linhas 0 antes);
- e) resumo, abstract e marcador 0 antes.

## **Título**

O título demarca o assunto tratado num documento. Portanto, todos os capítulos, itens, sub-itens, devem ter títulos (NBR 6024).

Para identificar os títulos, diagramá-los conforme sua importância:

- a) capítulos: todas as palavras em caixa alta, alinhado à esquerda;
- b) itens: a primeira letra das palavras principais em caixa alta, alinhados à esquerda;
- c) sub-itens: a primeira letra da 1ª palavra em caixa alta, alinhados à esquerda;
- d) resumo, abstract (apenas o título): centralizado;
- e) introdução (apenas o título): alinhado à esquerda.

Todos os capítulos devem ser iniciados em páginas próprias**,** ainda que haja espaço útil na folha anterior. Para isso, acionar o ícone "Quebra de página anterior" no menu "Especificações de Parágrafo" do PageMaker.

### **Alínea (estilo marcador)**

De acordo com a NBR 6024 as alíneas devem ser identificadas da seguinte maneira:

- a) o parágrafo anterior à primeira linha de alínea deve terminar com " **:** ";
- b) as alíneas devem ser ordenadas por letras minúsculas seguidas de parênteses. Ex.: a) b) c) etc...;
- c) todas os aprágrafos do estilo alínea, começam com letra minúscula e terminam com " **;** ", com exceção da última que deve terminar com " **.** ";
- d) o alinhamento dos textos deve seguir a primeira linha, ou seja, definir no menu "Tabulação": "30 mm na 1ª linha e 40 mm com marcação para a 2ª linha". Nos parágrafos, logo após a identificação em letras minúsculas seguidas de parênteses dar um "Tab", e começar digitar o texto.

### **Citações**

Conforme a NBR 10520, citação é a Menção, no texto, de uma informação colhida em outra fonte. Pode ser uma transcrição ou paráfrase, direta ou indireta, de fonte escrita ou oral. Citar a fonte de uma consulta ou de uma referência é sempre **obrigatório**.

As citações citações textuais (transcrições: nome dado pela ABNT) referem-se à reprodução das próprias palavras do texto citado, ou seja, uma parte do texto de um autor. Conforme a NBR 12256, as transcrições podem ser curtas ou longas:

- a) as curtas de até três linhas são incluídas no próprio texto, entre aspas ou em itálico;
- b) as longas (estilo citação textual longa), mais de três linhas, são grafadas entre aspas ou em itálico, em parágrafo próprio (especificação de parágrafo: 4,5 antes), com espaço simples de entrelinhas (120%) e endentação de 3 cm à esquerda.

Em ambos os casos, atentar para os seguintes itens:

- a) transcrever as citações exatamente como são escritas no texto original, respeitando-se inclusive a pontuação e/ou grifos;
- b) palavras ou expressões escritas em itálico ou já grafadas com as aspas no texto original, substituir por apóstrofo na citação.

Utilizando-se o sistema autor-data da NBR 10520, a indicação das fontes nas transcrições curtas ou longas devem considerar: **nome do autor, ano da publicação, página da obra citada, separados entre si por vírgula e entre parênteses**. Por exemplo: "A produção de lítio começa em Searlers Lake, Califórnia, em 1928 (MUMFORD, 1949, p. 513)".

Quando o sobrenome do autor estiver incluído na sentença, indica-se apenas a data, entre parênteses. Por exemplo: OLIVEIRA & LEONARDOS (1943, p. 146) dizem que "a relação da série São Roque com os granitos porfiróides pequenos é muito clara...".

As citações conceituais (paráfrase: ABNT) reproduzem a idéia do autor consultado, sem transcrever o texto. Nesse caso, as aspas ou o itálico não são necessários, mas é imprescindível citar a fonte: **sobrenome do autor e ano da publicação (entre parênteses)**. Por exemplo: MUMFORD (1949).

As citações mistas referem-se a expressões ou termos utilizados por outros autores, inseridos no trabalho. Neste caso, apenas a expressão ou termo é colocado entre aspas ou em itálico. A citação da fonte continua sendo indispensável e deve citar: **sobrenome do autor, ano da publicação, a página da obra citada, separados entre si por vírgula e entre parênteses**. Por exemplo: (MUMFORD, 1949, p. 513).

Quando na mesma obra citada constar mais de um autor considerar:

- a) no caso de dois autores: ambos serão citados no texto unindo-se os nomes com "e" comercial (OLIVEIRA & LEONARDOS);
- b) no caso de três ou mais autores, citar o sobrenome do primeiro seguido pela expressão et al. (OLIVEIRA et al., 1943).

## **Palavras, frases e termos em outros idiomas**

Deve-se atentar para grafar em itálico, os termos, palavras ou frases, de outro idioma citados nos trabalhos. Ex.: software. PageMaker. posteriore.

## **Organização do Trabalho**

Segundo a NBR 10719, um relatório técnico-científico compreende as seguintes partes:

- a) elementos pré-textuais (preliminares: ABNT);
- b) textuais;
- c) pós-textuais (pós-liminares: ABNT).

São elementos pré-textuais: capa, folha de rosto, banca examinadora, dedicatória, agradecimentos, sumário, listas (de tabelas, de ilustrações, de gráficos, de abreviaturas e/ou siglas, de símbolos etc.), resumo, abstract.

São elementos textuais: introdução, compreendendo além de si mesma, a revisão bibliográfica, os objetivos e a justificativa, o desenvolvimento, compreendendo os métodos e procedimentos utilizados e os resultados do estudo; finalmente a discussão dos resultados, as conclusões e/ou considerações finais.

São elementos pós-textuais: referências bibliográficas, bibliografia consultada, anexos, glossário.

#### **Elementos pré-textuais**

Os pré-textuais, devem ser numerados com algarismos romanos caixa baixa, no canto superior direiro e a 2,5 cm do topo do papel.

#### **Capa**

Identifica o trabalho e deve constar: nome da universidade e do curso, tipo e título do trabalho, local e ano.

Consultar o Anexo A como exemplo de diagramação:

- a) o nome da universidade deve ser impresso em caixa alta, centralizado, na parte de cima da página, corpo 16, negrito;
- b) o nome do curso deve ser impresso logo abaixo, em caixa alta, centralizado, corpo 14, negrito;
- c) o tipo de trabalho, a seguir, em caixa alta, centralizado, corpo 12, negrito;
- d) o título deve ser grafado no meio da página, em caixa alta, centralizado, corpo 16, negrito, destacando-se dos outros elementos em aproximadamente 90 mm. Definir no menu "Parágrafo" - Espaço entre parágrafos antes = 90 mm";
- e) o local e o ano devem ficar no final da página, em caixa alta, centralizado, corpo 12, negrito.

#### **Folha de rosto**

Na folha de rosto deve constar: o nome do autor ou autores, título do trabalho, nota descritiva, local e ano.

Consultar o Anexo B como exemplo de diagramação:

a) o nome da universidade deve ser impresso em caixa alta, centralizado, na parte de cima da página, corpo 16, negrito;

- b) o nome do curso deve ser impresso logo abaixo, em caixa alta, centralizado, corpo 14, negrito;
- c) o tipo de trabalho, a seguir, em caixa alta, centralizado, corpo 12, negrito;
- d) o titulo do trabalho deve estar em caixa alta, centralizado, corpo 16, negrito, com 60 mm abaixo do tipo do trabalho;
- e) o nome completo do autor ou autores deve ser impresso em caixa alta, centralizado, corpo 14, negrito, em ordem alfabética;
- f) na nota explicativa deve-se dar referência à natureza do trabalho, seu objetivo acadêmico e os dados de coordenação e/ou orientação. Deve ser impresso em espaço simples, itálico, corpo 10, normal, a partir do centro da página alinhado à direita. É separada do nome do(s) autor(es), por 30 mm;
- g) o local e o ano devem ser impressos nas duas últimas linhas da folha, em caixa alta, no centro do papel, corpo 12, negrito.

### **Banca examinadora**

A partir da metade da página deve-se escrever a palavra Banca Examinadora, em caixa alta, corpo 12, negrito e alinhado à direita. Logo abaixo imprimir cinco linhas, de 8 cm cada, para as assinaturas dos membros da banca examinadora. Abaixo constar o local e a data da apresentação oral do trabalho. (Anexo C)

#### **Dedicatória**

Segundo a NBR 6029 é a, página ímpar onde o autor dedica a obra e/ ou inclui uma citação. É opcional, mas se utilizada, o título Dedicatória deve ser impresso no topo da página, em caixa alta, corpo 14, negrito e centralizado, o texto deve figurar na parte inferior à direita, corpo 12 e normal. (Anexo D)

#### **Agradecimentos**

Agradecimentos não são obrigatórios. Consta na NBR 10719 que, devem figurar, se necessário, agradecimentos à assistência relevante na realização e preparação do relatório. Não são normalmente feitos agradecimentos a contribuições rotineiras.

Então, quando utilizados, devem privilegiar aqueles que realmente contribuíram para a realização do trabalho.

Esta folha é encabeça da pela palavra Agradecimento, grifada em caixa alta, centralizada, corpo 14 e negrito. Em geral inclui agradecimentos ao coordenador e/ ou orientador, instituições, empresas e/ou pessoas que colaboraram de forma especial na elaboração do trabalho. (Anexo E)

### **Sumário**

A NBR 6027 define sumário como a enumeração das principais divisões, itens e outras partes de um documento na mesma ordem em que a matéria nele se sucede.

Esta folha deve ser impressa com o título Sumário, centralizado, em caixa alta, corpo 14, negrito. Após três espaços, serão grafados os capítulos, itens, sub-itens etc., obedecendo a seqüência do trabalho**.** (Anexo F)

Os estilos que compõem o sumário são: título (capítulo); sub-título (item); sub-título 2 (sub-item) e figura, por isso acionar para estes estilos, "Incluir no sumário" da janela "Especificações do Parágrafo".

#### **Listas dos elementos gráficos**

Segundo a NBR 10719, estas folhas destinam-se a identificar os elementos gráficos, na ordem em que aparecem no texto, indicando seu título e o número da página em que estão impressos.

É grafado o título do elemento (tabelas, figuras, gráficos etc.) centralizado, em caixa alta, corpo 14, negrito e "Incluir no sumário" na janela "Especificações do Parágrafo". Por exemplo: Lista de Tabelas; Lista de Gráficos; Figuras etc. (Anexo G)

Destacam-se os elementos gráficos no texto por dois espaços, considerando-se a seguinte formatação: na janela Especificações do Parágrafo, no item Espaçamento entre Parágrafos: 9 antes e 9 depois, no PageMaker.

Tabelas, quadros, gráficos e ilustrações devem ser preparados garantindo que o leitor possa entendê-los, sem que haja necessidade de recorrer ao texto, e devem aparecer o mais próximo possível do lugar em que são mencionados no texto (NB 61). Qualquer um destes elementos, se necessário, deverá ser reduzido para ocupar o espaço disponível na folha em que for inserido.

As tabelas são os elementos adequados para apresentar dados numéricos e comparativos. Os quadros, limitam-se a apresentação de dados verbais ou numéricos. Em todos os casos é importante que o título do elemento gráfico seja o mais claro e preciso possível quanto ao seu conteúdo. Sempre que forem compilados, a fonte deve ser citada no rodapé do mesmo, precedida pela palavra, Fonte. Pode-se usar o estilo "Fonte". Por exemplo:

FIGURA 1: Livros

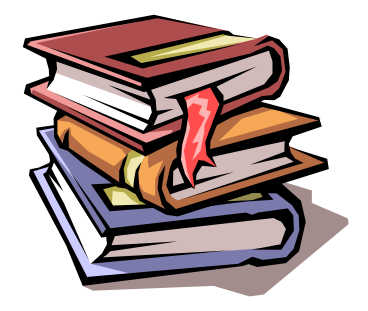

Fonte: Microsoft Office, Clipart, Acadêmico, 2000.

#### **Listas de símbolos e abreviaturas**

As listas de abreviaturas, siglas, símbolos e/ou convenções, e seus significados, têm por objetivo dar ao leitor condições de entender o trabalho (NBR 10719). Estas listas, se necessário serem usadas, devem obedecer a padronização indicada no item anterior.

#### **Resumo**

A NBR 6028 define que o resumo é a apresentação concisa dos pontos relevantes de um texto. Deve ser desenvolvido na língua original do texto e apresentar, em até 500 palavras, de forma clara, concisa e objetiva, o método, os resultados e as conclusões do trabalho. A primeira frase deve ser significativa, explicando o tema principal do documento.

Deve-se evitar frases negativas, símbolos, ilustrações, figuras e contrações que não sejam de uso corrente. Usar fórmulas, equações, diagramas etc., somente quando estritamente necessário. (Anexo I)

O título Resumo deverá ser grafado centralizado, em caixa alta, corpo 14, negrito, e o texto caixa normal, corpo 12, justificado sem hifenização, espaço simples entrelinhas, sem parágrafo. (NBR 6028, p. 3)

#### **Abstract**

A NBR 10719 (p. 8) considera que, em trabalhos de grande vulto, o resumo deve vir na língua original do texto, acompanhado de uma tradução em uma ou mais línguas estrangeiras: inglês, francês, italiano e espanhol. O abstract deve ser diagramado igual ao resumo, apresentado em página própriam logo depois do Resumo.

O título Abstract deverá ser centralizado, caixa alta, corpo 14, negrito, e o texto deverá ser apresentado em espaço simples, sem parágrafo. (Anexo J)

#### **Elementos textuais**

#### **Introdução**

É a primeira parte do texto, é o momento em que o autor convence o leitor sobre a importância, interesse e relevância do seu trabalho, é o "marketing" do trabalho. É a última parte a ser redigida, já que se constitui de uma síntese didática das idéias e/ou assuntos tratados durante o desenvolvimento do estudo.

Na introdução deve-se definir os objetivos do trabalho, as razões de sua elaboração, sua importância e valor. A introdução não é uma repetição do resumo e não deve antecipar as conclusões e as recomendações (NBR 10719, p. 9).

Grafar o título Intrudução, à esquerda, em caixa alta, corpo 14, negrito, estilo "Título".

#### **Revisão da literatura**

Todos os trabalhos de Conclusão de Curso, deverão observar um capítulo para a revisão da literatura, cuja extensão, amplitude e profundidade serão definidos pelo coordenador e/ou orientador. Sugere-se o rastreamento da literatura leiga e especializada dos últimos três anos, referente ao tema escolhido.

A revisão da literatura compreende a procura, leitura, análise, discussão, compreensão e interpretação de trabalhos já publicados sobre o tema em estudo. É na verdade, o cenário do trabalho em desenvolvimento, sendo que sua preparação, segundo MÜLLER & CORNELSEN (1994, p. 50) requer o cumprimento de algumas etapas:

- a) fazer uma minuciosa busca na literatura para determinar as pesquisas e/ou estudos realizados sobre o assunto, objetivando a melhor compreensão das muitas facetas do problema;
- b) selecionar os estudos e/ou pesquisas que se relacionem mais diretamente com o problema investigado;
- c) sintetizar as idéias e/ou resultados dos estudos e/ou pesquisas, de forma a destacar o que for relevante para a compreensão do problema;
- d) examinar cuidadosamente as variações de resultado e/ou idéias contidas nos estudos interrelacionando-as umas com as outras, principalmente se divergentes e/ou contraditórias;
- e) organizar a revisão em função das variáveis ou dos pontos mais relevantes ao problema investigado, sem procurar forçar uma organização cronológica;
- f) ressaltar a importância relativa de idéias e/ou resultados dos estudos e/ou pesquisas analisados, em face ao problema investigado;
- g) encerrar a revisão com o agrupamento e resumo dos pontos mais importantes revisados e não com comentários do ''último" estudo e/ou pesquisa selecionado.

#### **Justificativas e objetivos**

Ao final do(s) capítulo(s) que compõem a introdução do trabalho serão dispostos a justificativa e os objetivos do estudo.

Por justificativa entende-se a defesa do problema de pesquisa quanto a sua importância e relevância.

Por objetivo entende-se a descrição do destino e/ou hipóteses que o trabalho pretende estudar e/ou desenvolver.

#### **Desenvolvimento: método, procedimento, resultados**

Via de regra é a parte mais importante do texto e, freqüentemente, a mais extensa do trabalho. Nessa, será descrita a metodologia utilizada para o desenvolvimento do trabalho.

Por método compreende-se que serão descritos o universo e a amostra da pesquisa, com descrição sócio demográfica dos respondentes e a metodologia utilizada para selecioná-los.

Por procedimento, entende-se que serão descritas todas as etapas da pesquisa após a seleção da amostra, passando-se pela escolha do instrumento (ou sua construção) e a coleta dos dados.

Por resultados, espera-se a descrição dos dados e/ou informações levantadas com o instrumento junto a amostra selecionada. Além disso, é necessário a descrição do enfoque metodológico e das técnicas utilizadas para o tratamento dos dados.

## **Conclusão: discussão dos resultados, conclusões e/ou considerações finais**

Segundo a NBR 10719, aqui devem figurar as deduções tiradas dos resultados do trabalho, estudo e/ou pesquisa.

Nessa parte, são relacionados a revisão bibliográfica, os objetivos e os resultados alcançados, dispondo ao leitor as deduções e conclusões pertinentes ao trabalho.

Praticamente, relacionam-se os resultados com os objetivos do trabalho e a revisão da literatura, anteriormente realizada, discutindo-os de forma afirmativa mas não definitiva. Via de regra, é a resposta ao problema de pesquisa.

Os autores dos trabalhos devem considerar que nenhuma pesquisa, estudo ou investigação, por mais detalhado que seja, cobre ou esgota o assunto por completo. Nesse sentido, os parágrafos finais devem apontar, sugerir ou indicar outros temas para estudos e/ou pesquisas futuras.

**Elementos pós-textuais**

## **Referências bibliográficas**

Os Trabalhos de Conclusão de Curso desenvolvidos na Anhembi Morumbi farão referência ao material bibliográfico explícito no corpo do trabalho. Sendo assim, as referências bibliográficas descreverão os dados das fontes consultadas e apontadas no texto, sempre em ordem alfabética.

Os elementos desta norma seguem, em geral, uma ordem única, mas têm características próprias quanto à forma de apresentação. Por isso a NBR-6023 deve ser observada rigorosamente na formatação da apresentação dos materiais pesquisados/ consultados, que podem ser: Monografias, livros, folhetos, separatas, dissertações etc.; Seriados (revistas, jornais etc.); Patentes; Referência legislativa.

A seqüência dos elementos do item Monografias, livros, folhetos, separatas, dissertações é: nome do autor (sobrenome primeiro em caixa alta); título da obra (em itálico); número da edição (se for a primeira não precisa ser citado); local da edição (cidade, não precisa país); editora (não precisa escrever a palavra Editora, apenas o nome); ano da obra consultada. Por exemplo:

CHAVES, Eduardo O. C. Multimídia Conceituação, Aplicações e Tecnologia. Campinas: People, 1991.

A diagramação da referência bibliográfica deve ter uma endentação na 2ª linha, de 6 mm à esquerda, ou seja, no PageMaker, deve-se usar: esquerda 6 e direita - 6, na janela "Especificações do Parágrafo".

Quando um mesmo autor é citado com mais de uma obra, deve-se, a partir da 2ª referência, substituir seu nome por um travesão de 1 cm. (NBR 6023). Por exemplo:

ASSOCIAÇÃO BRASILEIRA DE NORMAS TÉCNICAS. Apresentação de artigos em publicações periódicas - NBR 6022. Rio de Janeiro, ago. 1994.

-. Apresentação de livros e folhetos - NBR 6029. Rio de Janeiro, maio 1980.

Observe que acima houve necessidade de especificar o mês da publicação, o que não acontece com os livros. Nesse caso, grafar o mês abreviado, só com as 3 primeiras letras, seguido de ponto final, com exceção de "maio", que escreve inteiro e sem ponto final. Exemplo: jan.; fev.; mar.; abr.; maio; jun. etc.

#### **Anexos**

Segundo a NBR 10719, os anexos são essenciais ao relatório. Documentam, esclarecem, provam ou confirmam, as idéias expressas em um texto.

A capa dos anexos deve ser grafada a palavra Anexo, centralizado e no centro da folha, em caixa alta, corpo 16, negrito, logo após seguirão os anexos.

Os anexos serão numerados e titulados conforme sua referência no texto. Por exemplo: Anexo A - Capa.

#### **Glossário**

A NBR 10719, a NB 1339 e a NBR 6029 normatizam a utilização do Glossário. Esse deverá ser empregado sempre que for necessário relacionar (em ordem alfabética) as palavras de uso específico (termos técnicos ou jargão da área), devidamente acompanhadas das suas definições e, garantindo a compreensão exata da sua utilização no texto.

#### **Estilo**

O discurso científico é direto, simples, objetivo, claro e preciso. Enfatiza dados e provas e não opiniões pessoais e sem confirmação, é impessoal, portanto deve ser redigido na terceira pessoa do singular.

### **Notas de Rodapé**

As notas de rodapé são usadas para dar uma explicação de um item do texto, geralmente uma expressão, ou identificar uma obra de um autor, que se colocada no do texto, não faria sentido, mas há necessidade da justificativa.

Para esses casos usar o estilo "nota de rodapé" e fazer um traço de 5 cm acima da nota, no final da página, com identificação numérica sobrescrito<sup>1</sup>. Por exemplo:

<sup>1</sup> As notas de rodapé explicam algo do texto que não teria sentido ser inserido no próprio texto.

## **REFERÊNCIAS BIBLIOGRÁFICAS**

- MÜLLER, Mary Stela, CORNELSEN, Julce Mary. Normas e padrões para teses, dissertações e monografias. Londrina, 1994.
- ASSOCIAÇÃO BRASILEIRA DE NORMAS TÉCNICAS. Apresentação de artigos em publicações periódicas - NBR 6022. Rio de Janeiro, ago. 1994.
- ——–. Apresentação de citações em documentos NBR 10520. Rio de Janeiro, abr. 1992.
- ——–. Apresentação de livros e folhetos NBR 6029. Rio de Janeiro, maio 1980.
- ——–. Apresentação de originais NBR 12256. Rio de Janeiro, abr. 1992.
- ——–. Apresentação de relatórios técnico-científicos NBR 10719. Rio de Janeiro, ago. 1989.
- -. Numeração progressiva de itens de um documento NBR 6024. Rio de Janeiro, ago. 1989.
- ——–. Preparação de folha de rosto de livro NB 764. Rio de Janeiro, nov. 1982.
- ——–. Preparação de índice de publicações NBR 6034. Rio de Janeiro, ago. 1989.
- ——–. Referências bibliográficas NBR 6023. Rio de Janeiro, ago. 1989.
- ——–. Resumos NBR 6028. Rio de Janeiro, maio 1990.
- ——–. Revisão tipográfica NBR 6025. Rio de Janeiro, maio 1980.
- ——–. Sumário NBR 6027. Rio de Janeiro, ago. 1989.

**ANEXOS**

# **UNIVERSIDADE ANHEMBI MORUMBI CURSO DE COMUNICAÇÃO SOCIAL TRABALHO DE CONCLUSÃO DE CURSO Anexo A - Capa**

# **NOME DO TRABALHO**

**SÃO PAULO**

**2000**

## **UNIVERSIDADE ANHEMBI MORUMBI CURSO DE COMUNICAÇÃO SOCIAL TRABALHO DE CONCLUSÃO DE CURSO Anexo B - Folha de Rosto**

## **NOME DO TRABALHO**

## **Integrantes do Grupo**

Trabalho de Conclusão de Curso apresentado ao Curso de Graduação em Comunicação Social Produção Editorial, da Universidade Anhembi Morumbi. Coordenador: Prof. Orientador Temático:

## **SÃO PAULO**

**2000**

## **Anexo C - Banca Examinadora**

## **BANCA EXAMINADORA**

**São Paulo, de de 2000.**

**Anexo D - Dedicatória**

## **DEDICATÓRIA**

nononononononononononononononono nononononononononononononononono nononononononononononononononono

## **Anexo E - Agradecimentos**

## **AGRADECIMENTOS**

nonononononononononononononononononononononononononon onononononononononononononononononononononononononononononononon ononononono.

nonononononononononononononononononononononononononon onononononononononononononononononononononononononononononononon ononononono.

nonononononononononononononononononononononononononon onononononononononononononononononononononononononononononononon ononononono.

## Anexo F - Sumário

# **SUMÁRIO**

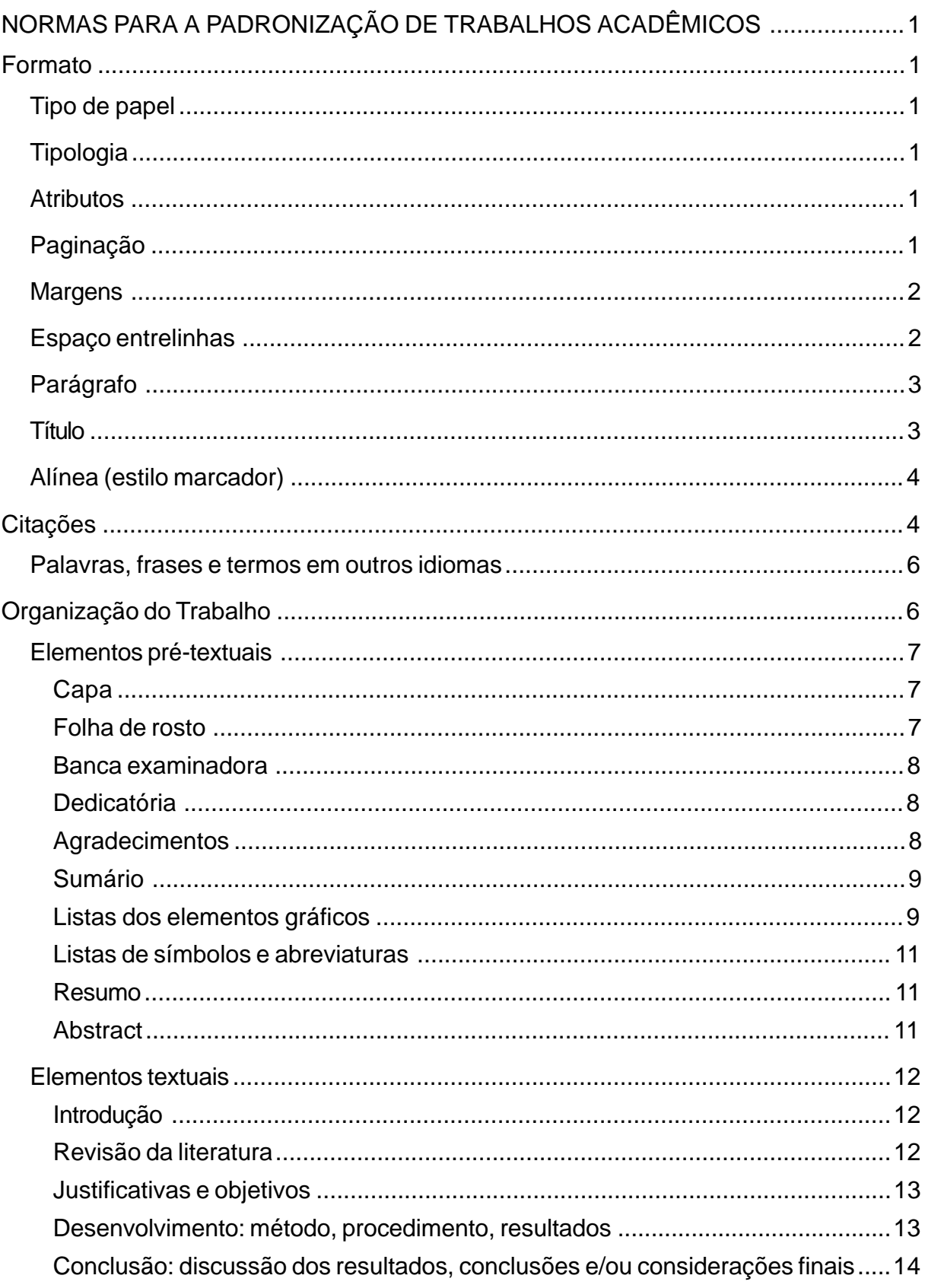

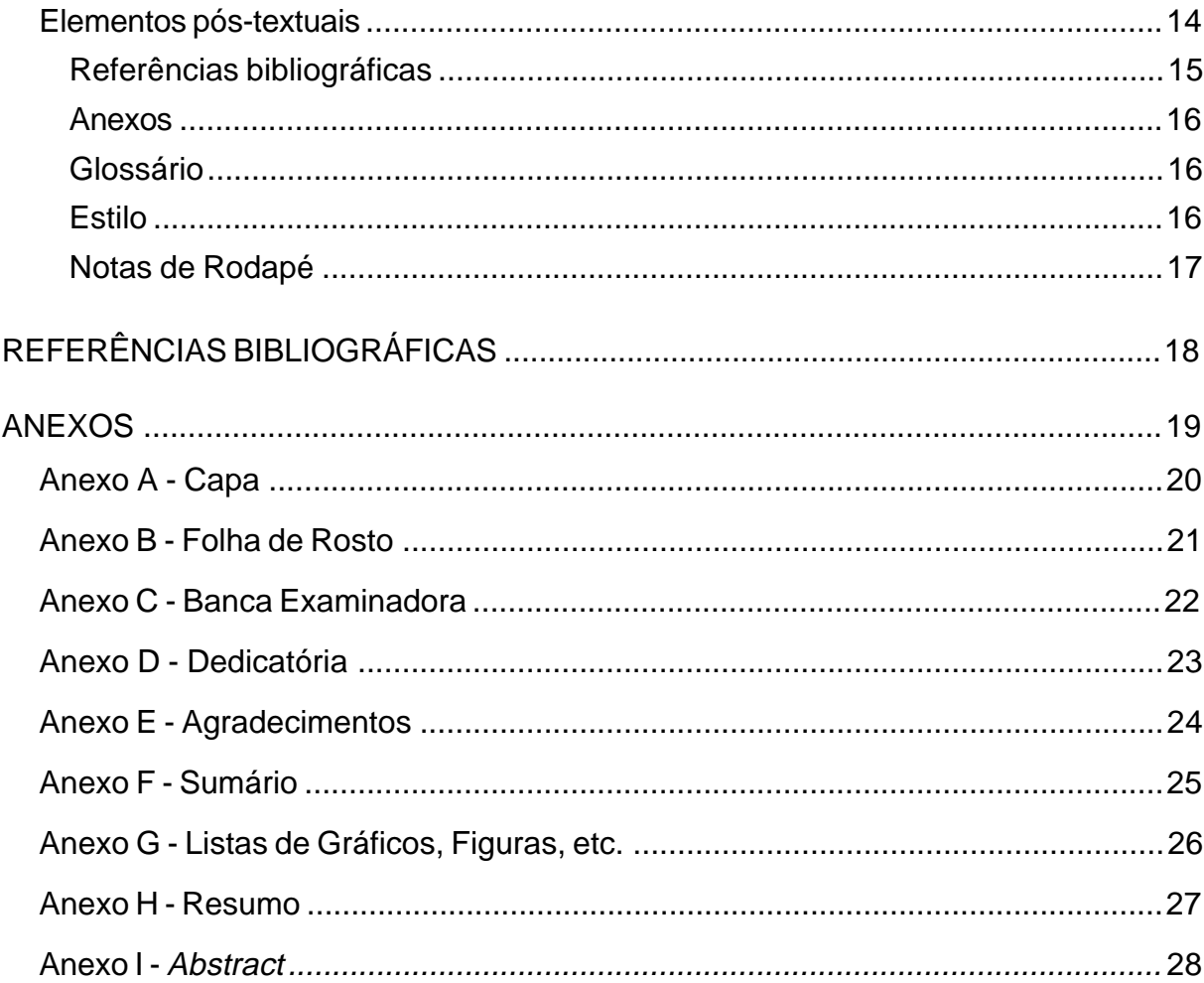

## **Anexo G - Listas de Gráficos, Figuras, etc. LISTA DE FIGURAS**

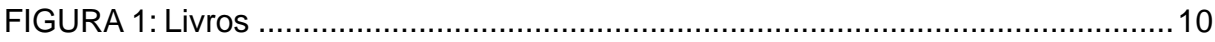

**Anexo H - Resumo**

## **RESUMO**

Nonononononononononononononononononononononononononon onononononononononononononononononononononononononononononononon ononononono. Nonononononononononononononononononononononononononon onononononononononononononononononononononononononononononononon ononononono. Nonononononononononononononononononononononononononon onononononononononononononononononononononononononononononononon ononononono.

**Anexo I - Abstract**

## **ABSTRACT**

Nonononononononononononononononononononononononononon onononononononononononononononononononononononononononononononon ononononono. Nonononononononononononononononononononononononononon onononononononononononononononononononononononononononononononon ononononono. Nonononononononononononononononononononononononononon onononononononononononononononononononononononononononononononon ononononono.